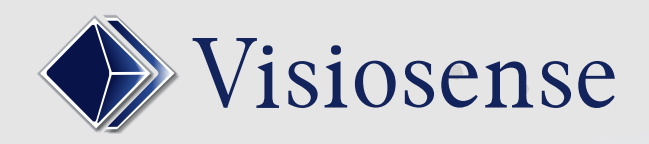

# 01 LA VSBOX LITE

- Coût réduit
- Facile d'installation
- Affichage plein écran
- **Faible consommation**

# 02 LES MEDIAS POSSIBLES

- Images/Photos
- Vidéos
- **Urls/Flux internet**

### 03 LES INTERFACES WEB DISPONIBLES

Le **wPush** sur smartphone ou tablette permet de transmettre des photos ou des vidéos **instantanément** en réagissant à un évènement.

Exemples : Diffusion en directe d'un exploit sportif sur vos écrans.

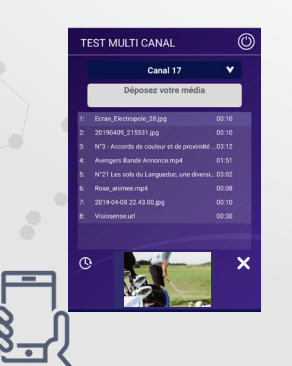

## EN BREF

**Lite** VsBox

L'utilisateur publie ses médias sur l'ensemble des points de diffusion via un serveur. Les VsBox Lite se synchronisent périodiquement sur un canal dédié.

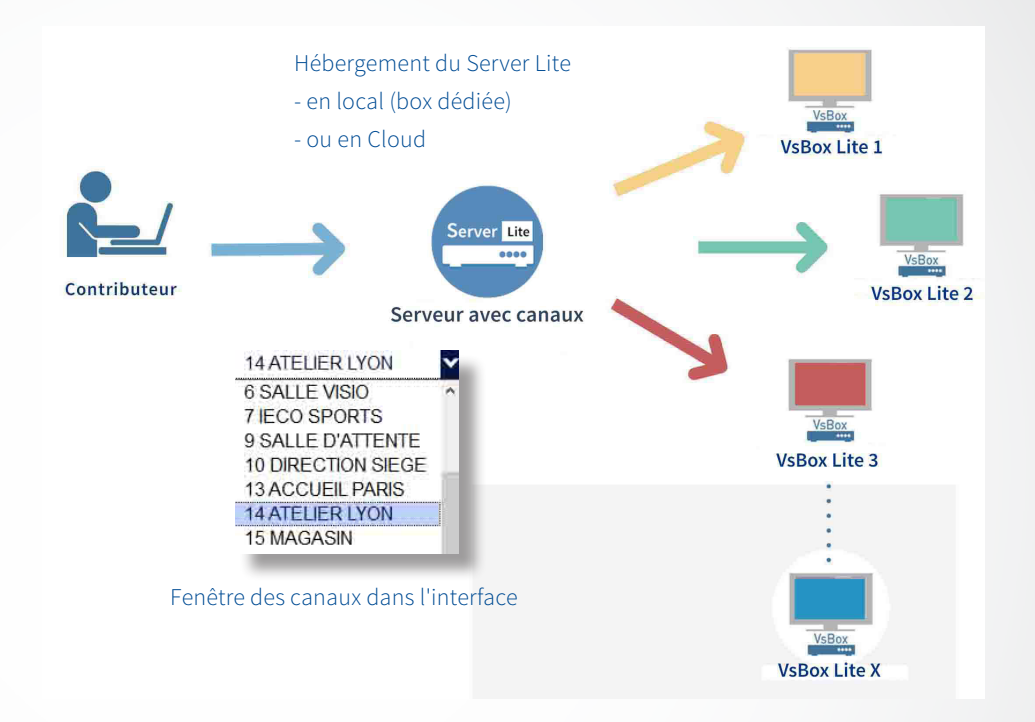

### **Le wSVS** est une **version allégée de SVS**.

Il fonctionne sous n'importe quel navigateur. Vous avez toutes les fonctions nécessaires pour diffuser vos scénarios au quotidien. Principales rubriques: médias, zones et bannières.

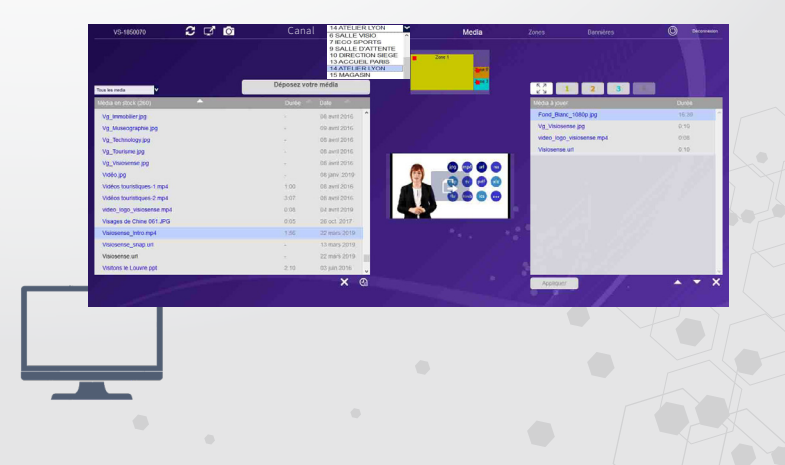